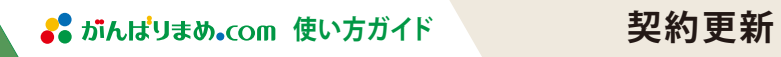

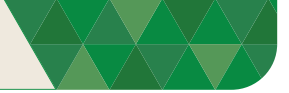

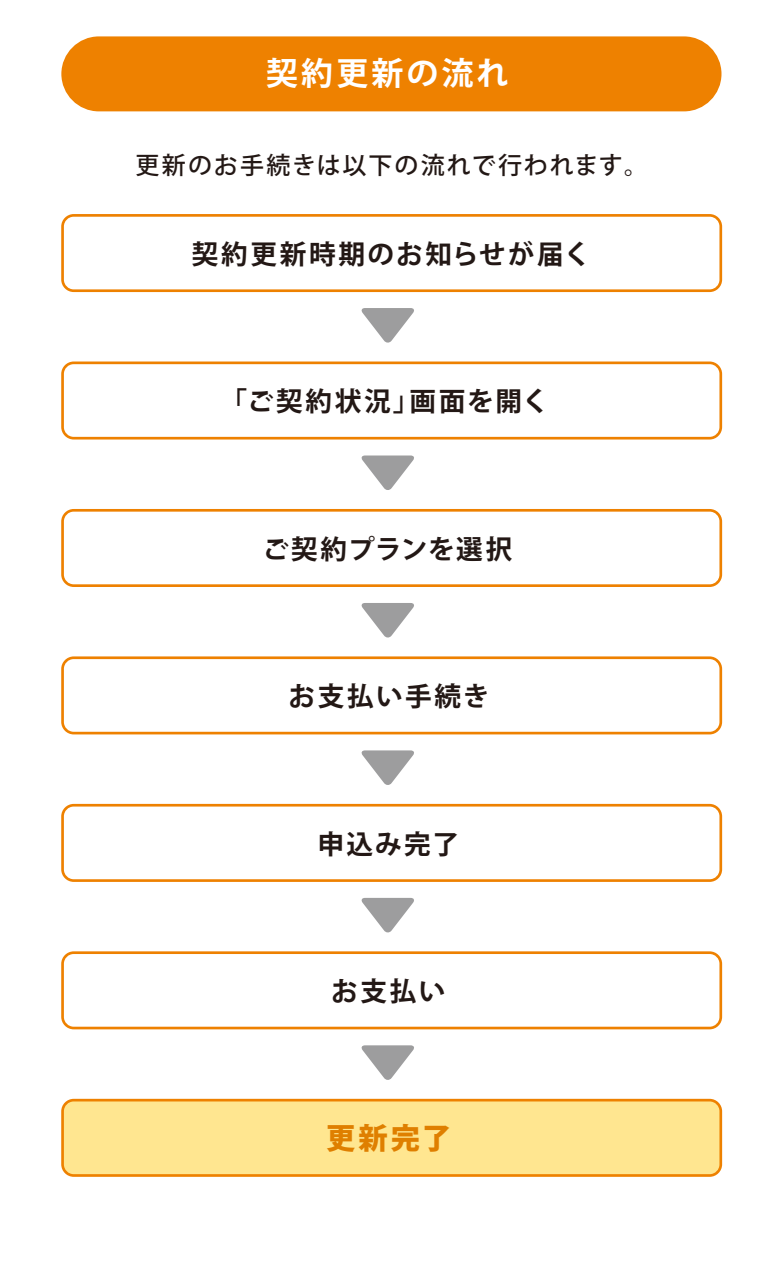

ご契約期間中に更新のお手続きをすると、現契約終了日の 翌日から次の契約期間がスタートします。お早めの更新をお すすめいたします。 (クレジットカードによる自動更新の場合は、更新お手続きは 不要です)

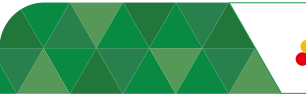

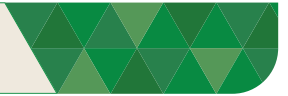

## **①契約更新時期のお知らせが届く**

ご契約更新時期は2つの方法でお知らせします。

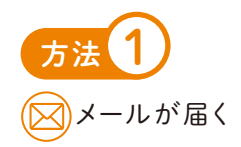

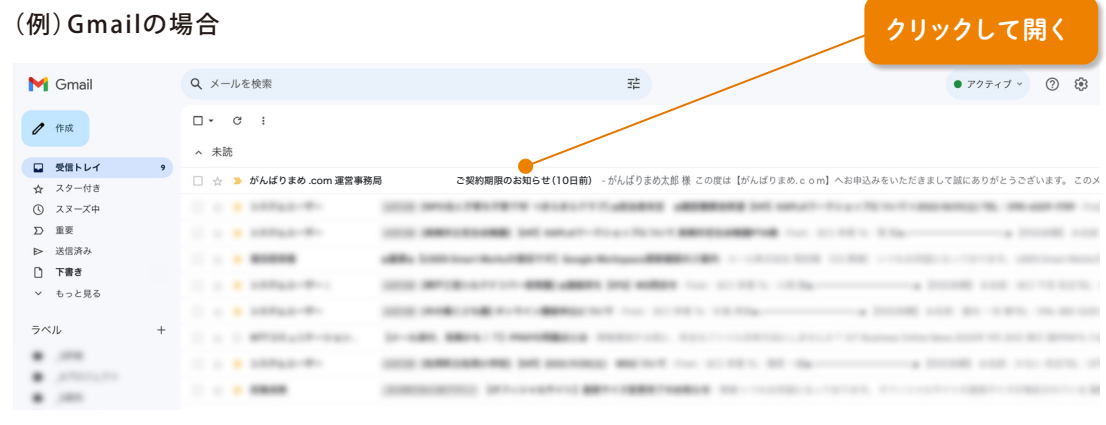

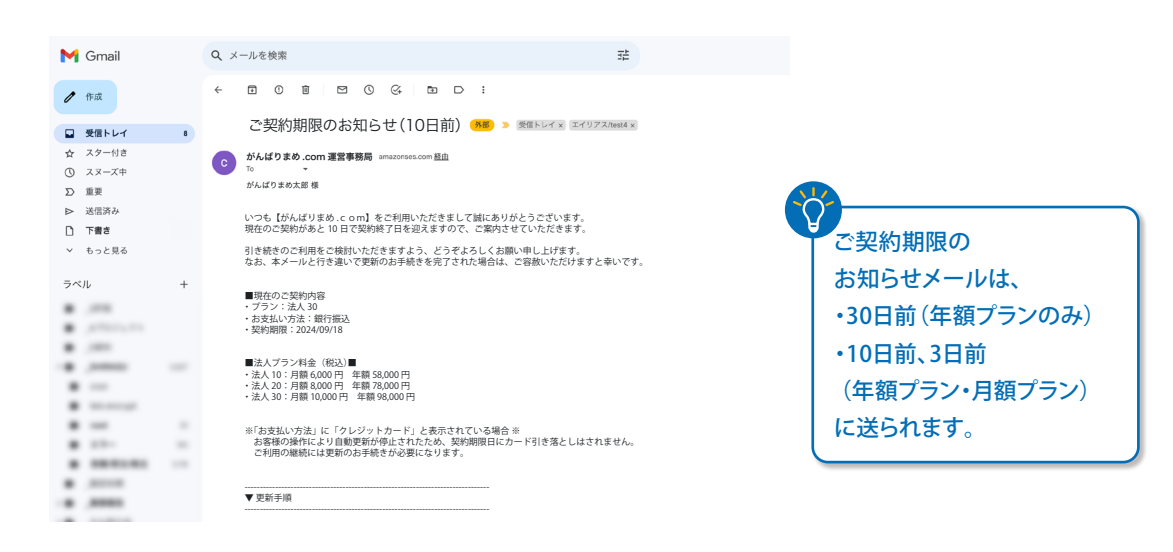

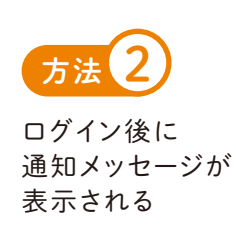

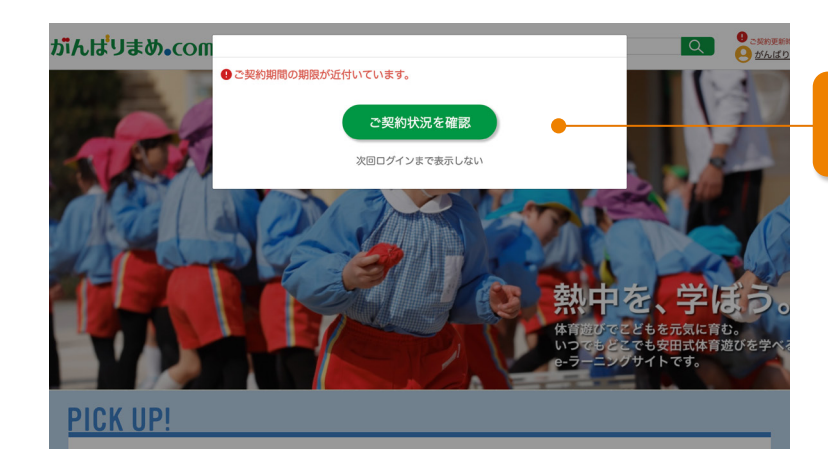

## ご契約期限10日以内に なると表示されます

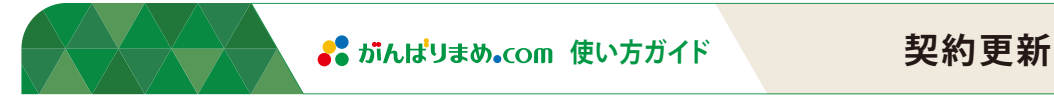

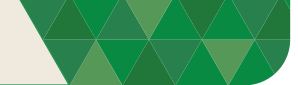

**②「ご契約状況」画面を開く**

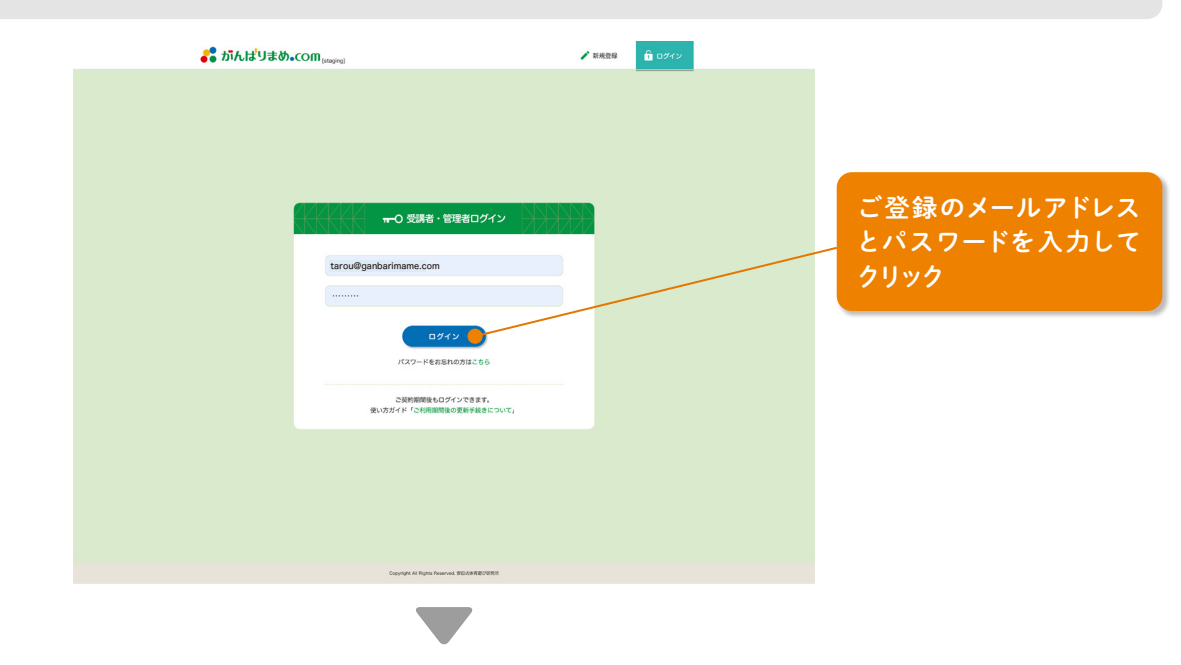

1.通知メッセージから開く(表示されている場合)

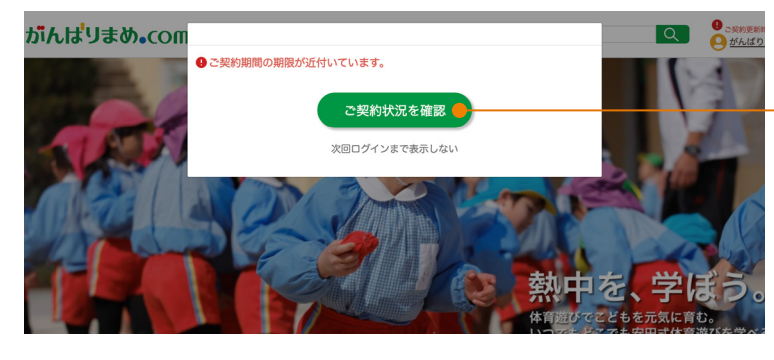

「ご契約状況を確認」を クリック

ご契約状況をクリック

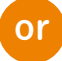

2.右上のメニューから開く

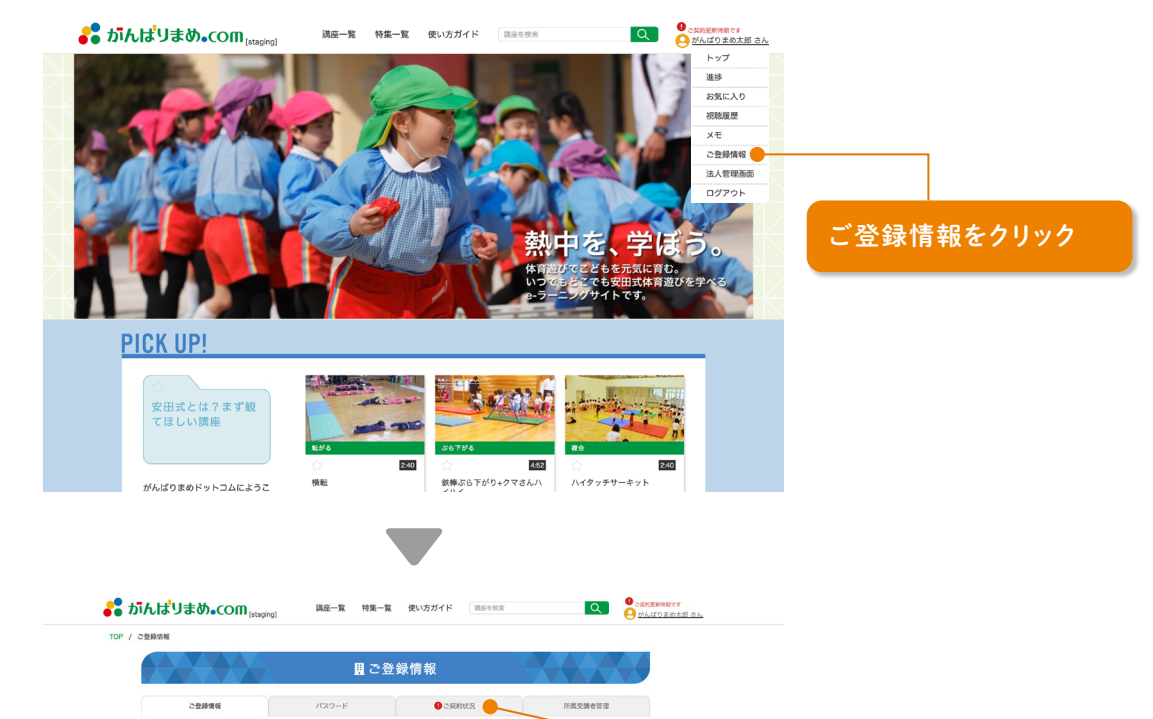

通知メッセージおよび通知バッジ 4) ご契約更新時期ですは、 ご契約期限を過ぎると表示 されなくなります。その場合 は、2の方法で「ご契約状況」 画面を開いてください。

がんばりまめこども園 法人ID 12345

法人名 (カナ) 「ガンバリマメコドモエン

**郵便番号** 5202132 **BERR** ERR  $\begin{tabular}{c} \bf B} \end{tabular} \begin{tabular}{|c|c|} \hline \multicolumn{1}{|c|}{\textbf{1}} \\ \hline \multicolumn{1}{|c|}{\textbf{1}} \\ \hline \multicolumn{1}{|c|}{\textbf{1}} \\ \hline \multicolumn{1}{|c|}{\textbf{1}} \\ \hline \multicolumn{1}{|c|}{\textbf{1}} \\ \hline \multicolumn{1}{|c|}{\textbf{1}} \\ \hline \multicolumn{1}{|c|}{\textbf{1}} \\ \hline \multicolumn{1}{|c|}{\textbf{1}} \\ \hline \multicolumn{1}{|c|}{\textbf{1}} \\ \$ 番地·その他住所 神領3-12-1

ご登録いただいている情報は、以下の通りです。 ● 法人情報

電話番号 0775267450

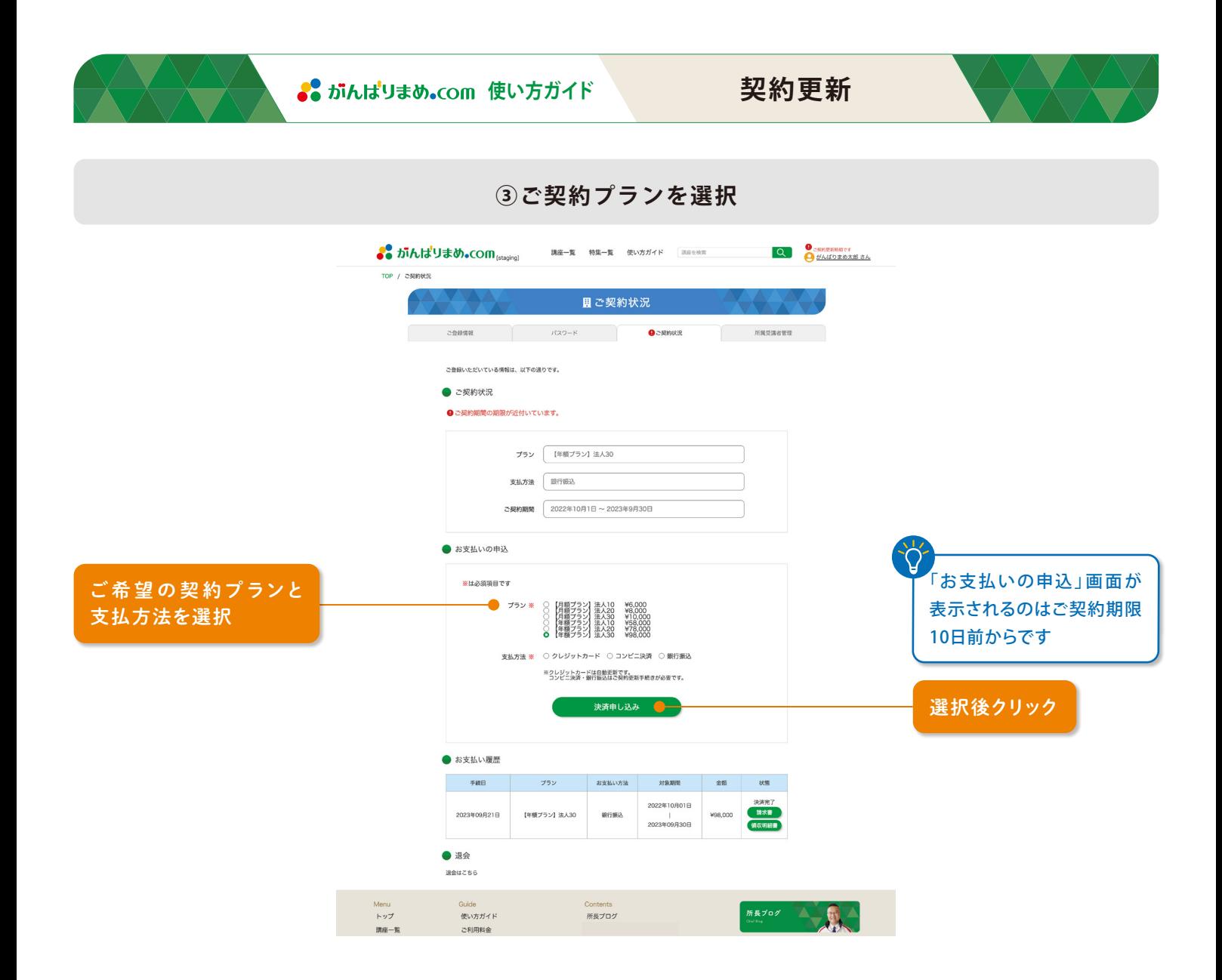

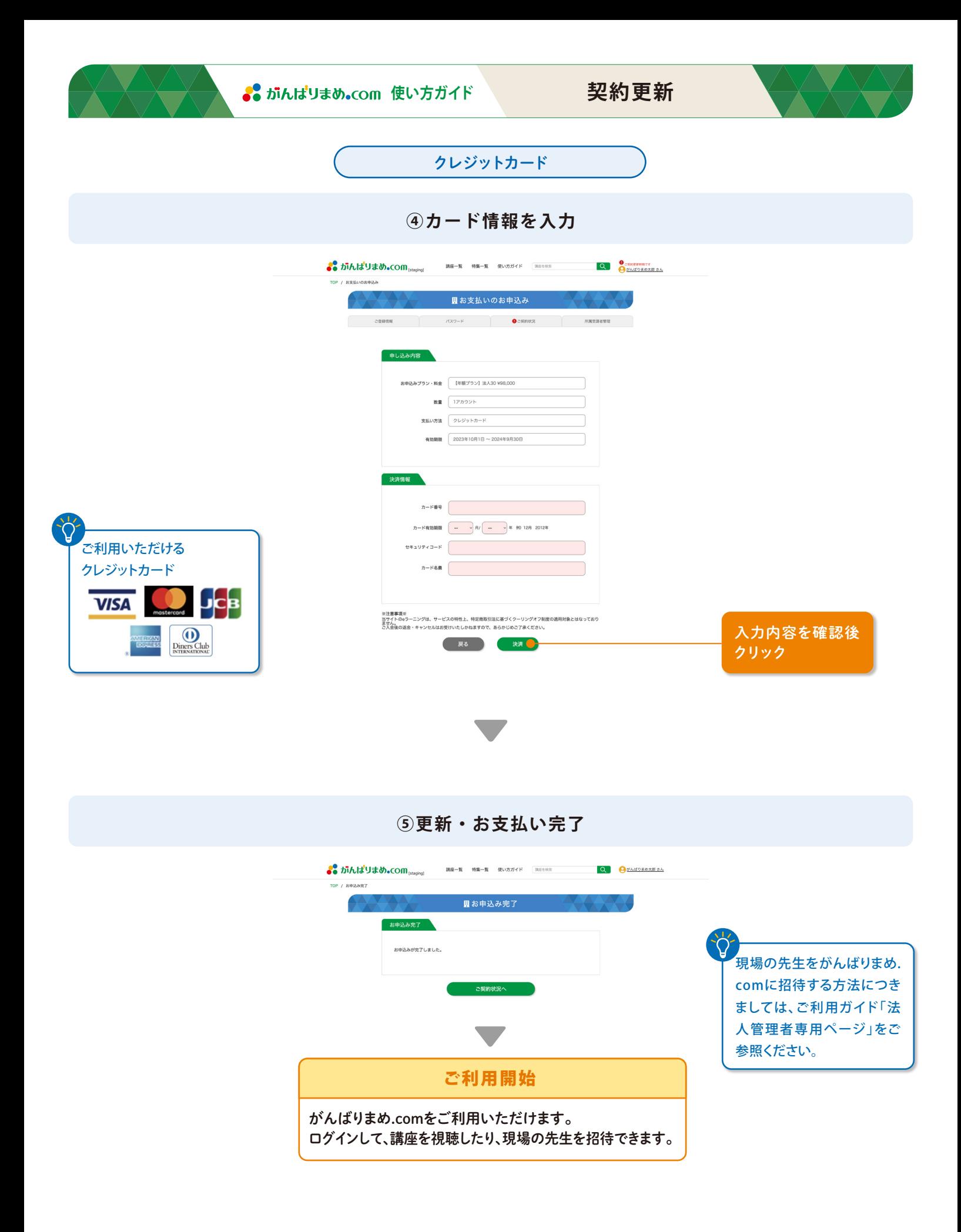

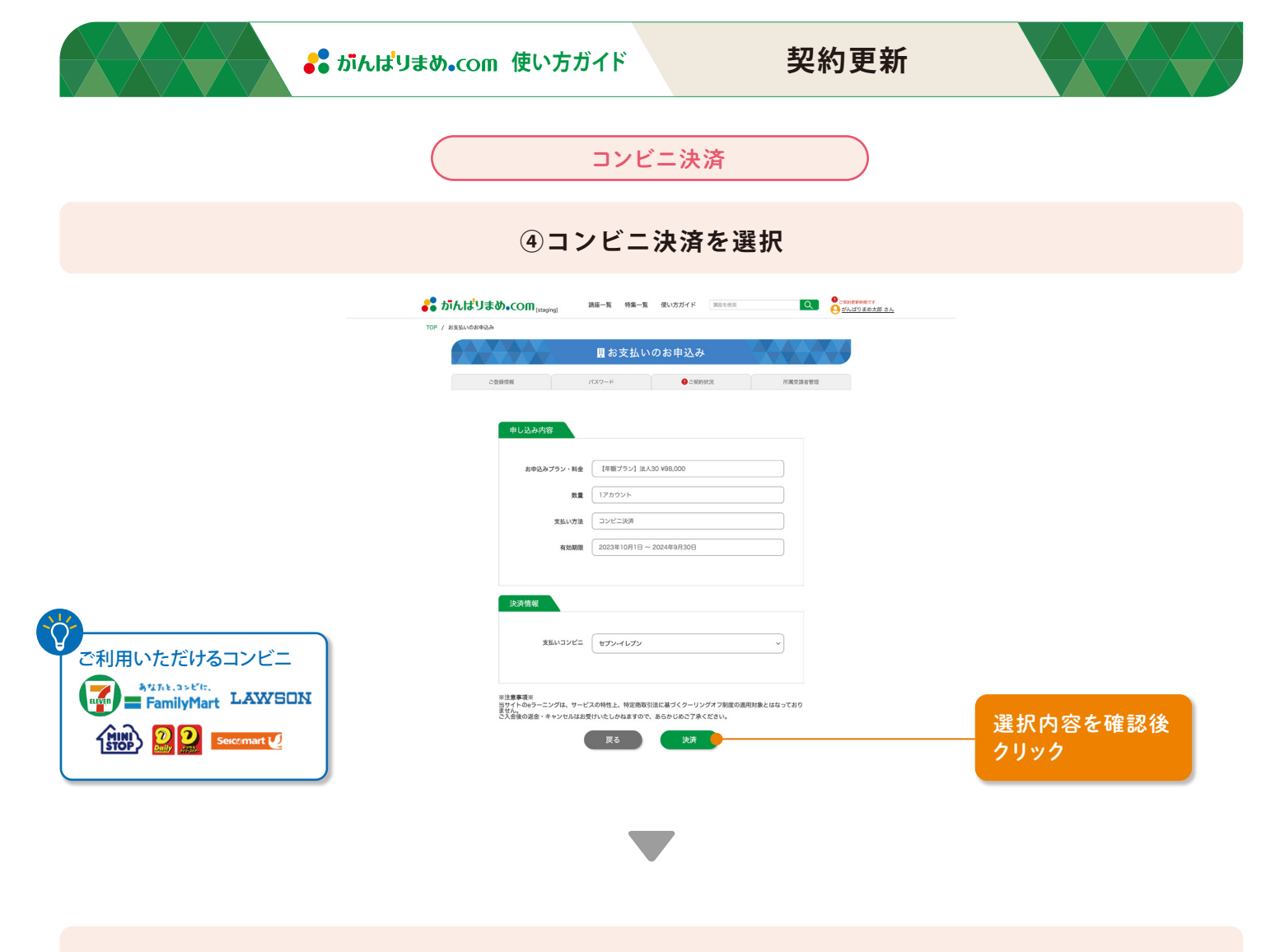

## **⑤コンビニ決済メールの受信を確認**

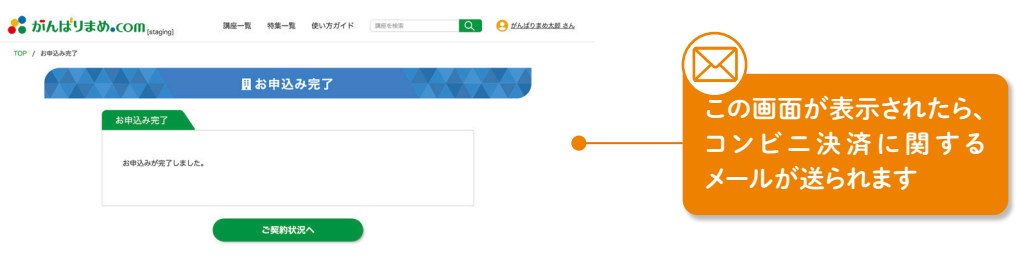

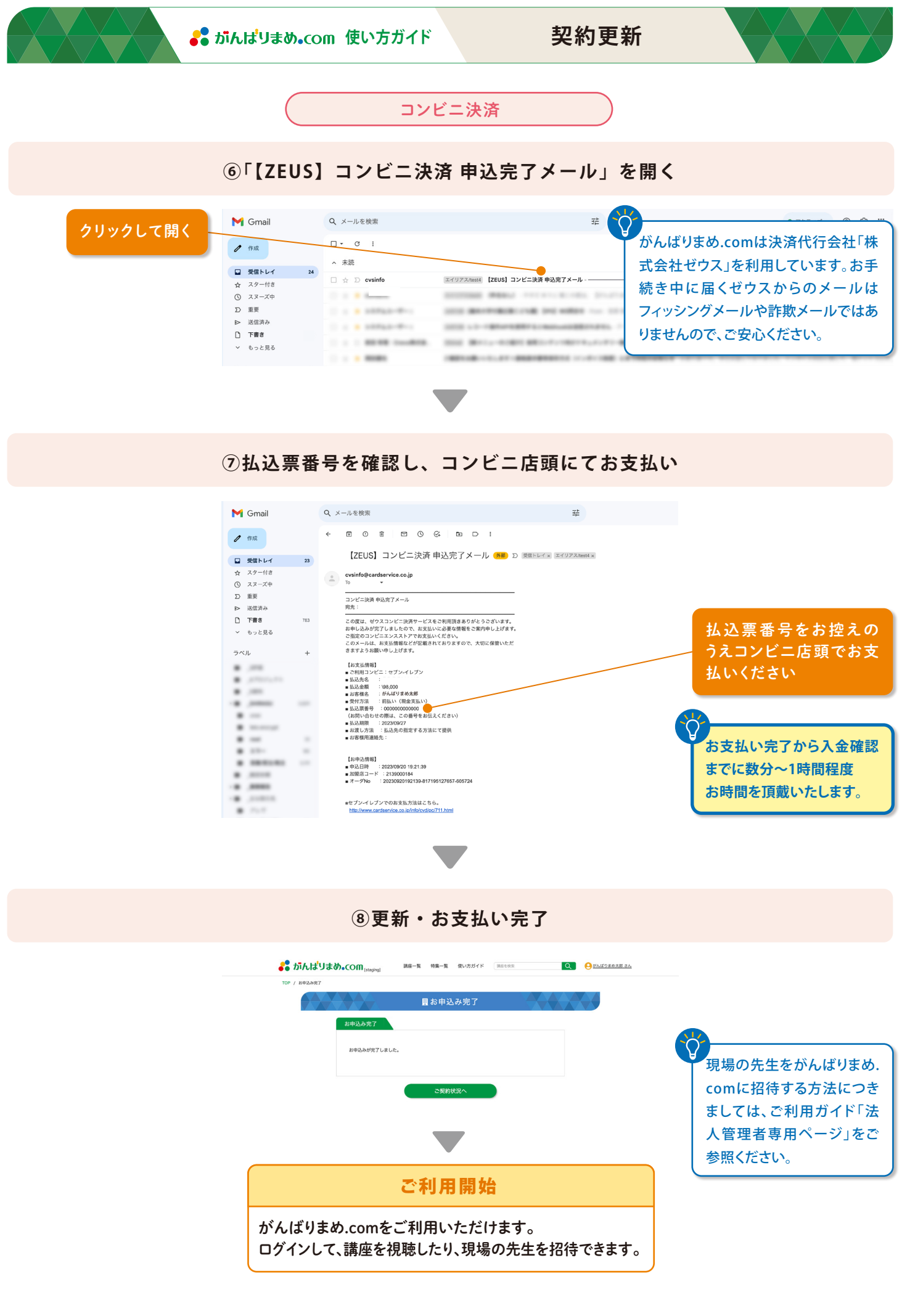

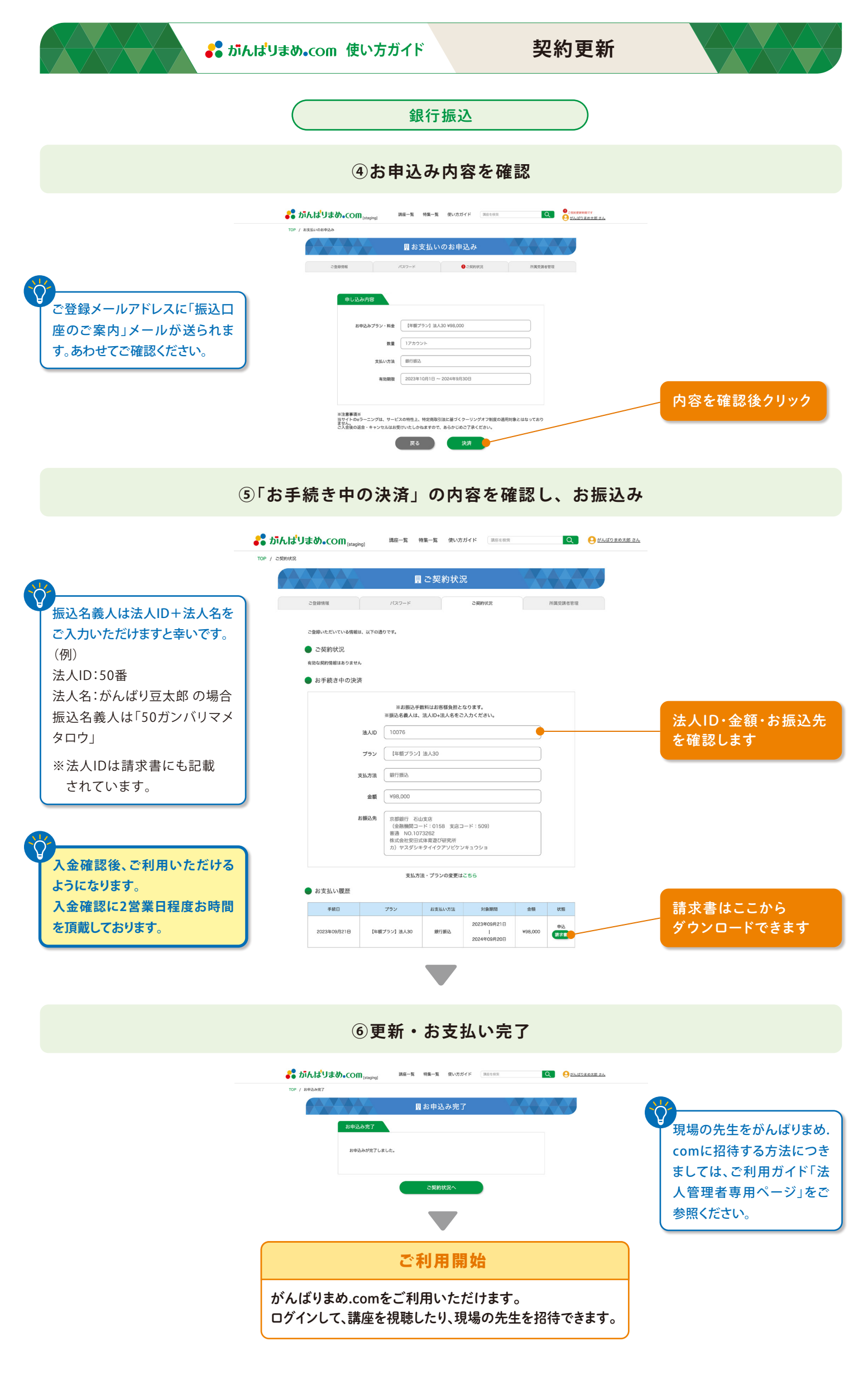